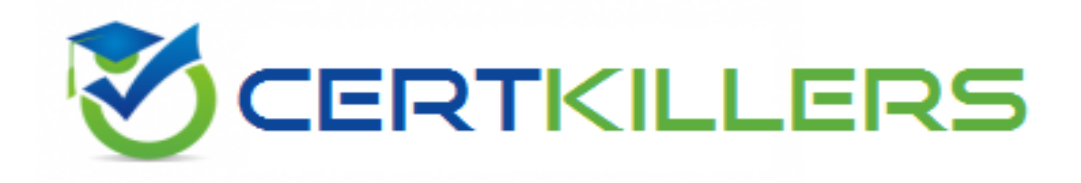

# **Oracle**

## **1Z0-560 Exam**

**Oracle Unified Business Process Management Suite 11g Essentials**

Thank you for Downloading 1Z0-560 exam PDF Demo

You can Buy Latest 1Z0-560 Full Version Download

https://www.certkillers.net/Exam/1Z0-560

## **Version: 8.1**

#### **Question: 1**

You can implement complex server-side validation logic to the task form by using a custom\_\_\_\_\_\_\_\_\_\_.

A. data control

B. managed bean

C. EL script

D. UI component

#### **Answer: B**

Explanation:

A managed bean - sometimes simply referred to as an MBean - is a type of JavaBean, created with dependency injection. Managed Beans are particularly used in the Java Management Extensions technology. But with Java EE 6, the specification provides for a more detailed meaning of a managed bean.

The MBean represents a resource running in the Java virtual machine, such as an application or a Java EE technical service (transactional monitor, JDBC driver, etc.). They can be used for collecting statistics on concerns like performance, resources usage, or problems (pull); for getting and setting application configurations or properties (push/pull); and notifying events like faults or state changes (push).

Note (see the business server layer): ADF Architecture

ADF follows the proven, industry wide accepted Model-View-Controller (MVC) architecture. ADF extends this MVC to one more layer - Business Service. Each layer in ADF has distinct role and specific responsibility.

\* The view layer is the top most layer, that user sees and interacts with. It contains the UI pages used to view or modify that data. We call this part as ADFv. This layer is developed using ADF Faces Rich Client components that are built on standard JSF components with lot of built-in AJAX and Web 2.0 like features. In addition to this, it also supports Apache myfaces Trinidad components, Java and ADF Swing components. It also has ADF Mobile components that are specifically built for Mobile applications.

\* The controller layer processes user input and determines page navigation. With ADF, you do not write any JSP re-directs or URL calls. It is all declarative, drag-and-drop supported. We call this part as ADFc. ADFc provides an enhanced navigation and state management model on top of JSF. JDeveloper allows you to declaratively creat flows where you can pass application control between different types of pages and flows, conditionally using declarative case statements

\* The model layer represents the data values related to the current view. Model is also responsibile for binding the data to the view. We call this part as ADFm. It implementes JSR-227 service abstraction called the data control. It abstracts the implementation of business service layer. In addition to ADFbc, it also supports other technologies like EJB, Web Services, CSV, POJO etc.

\*The business service layer handles data access between model and DB or any other data storage. It

encapsulates business logic and rules. You can use any technology for this layer. ADF has its own technology for this and we call this part as ADFbc (ADF Business Components). ADFbc facilitates backend service for query, create, update, delete operations and provide lot of features to implement validations and business logic.

Incorrect answer:

A service side data control is used to bind data.

An EL script does not make much sense here.

A userinterface component would not handle validation logic.

## **Question: 2**

Identify one activity that is used to create a process hierarchy as a parent child relationship.

A. Sequence Flow

- B. Call Activity
- C. Service Task
- D. Send Task

Explanation:

The call activity allows you to call a reusable process from within the current process. The process being called becomes a child process of the calling process. When calling a reusable process, the call activity of the parent process waits until the child process completes before continuing. Reference: Oracle Fusion Middleware Business Process Composer User's Guide for Oracle Business

Process Management, 11g Release 1 (11.1.1.5.0)

### **Question: 3**

Which two are true about project data objects? Select two.

A. Any process in the project can access a project data object.

- B. The value of a project data object does not vary between processes.
- C. Project data objects can be only used as input arguments to a process.
- D. Project data objects can be used in data associations and expressions.

**Answer: A, D**

**Answer: B**

Explanation:

Project data objects are data objects that you define in a project. All processes within a project have access to the data object defined (A), though the value changes according to the process using them (not B). In addition, the engine stores the value of those marked as business indicators to the process analytics databases if the project is configured to use them.

As with other flow objects that accept data associations, you can use expressions to change the values of data objects (not C, D).

Note: Data Objects are variables used to define the type of information used by your business process. They are also used to store the value of this information.

Basic and complex data types can both be defined as either process or project data objects. This determines the scope of the variable.

Process data objects are data objects that are defined for a specific process. In contrast, project data objects are defined for an entire project.

Project data objects allow you to share data between processes. For example, the Purchase Order process and the Request Approval process may both track the value of the employee that created the request, or the priority of the request.

Project data objects ensure that all processes in a project use the same data. Each process must assign and update the value of this data.

The main benefit of defining project data objects is that after publishing your project you can configure Oracle BPM WorkSpace views to display the values of those variables. This is possible only if you use project data objects.

Note 2:

Although project data objects allow you to define data objects that are used by all processes in a project, they are not "global" data objects. Each process within your project uses its own version of the data object. Project data objects are not used to share data between processes.

Therefore, you can only use process data objects within the process where they are created, while project data objects are applicable to the entire project. This is known as variable scope.

Reference: Oracle Fusion Middleware Business Process Composer User's Guide for Oracle Business Process Management, 11g Release 1 (11.1.1.5.0), Working with Data Objects and Expressions

#### **Question: 4**

Where are the two places that you can see a visual representation of the path a running process has taken? Select two.

#### A. BPM Workspace

- B. Enterprise Manager
- C. Process Composer
- D. JDeveloper MDS Explorer
- E. WebLogic Console

#### **Answer: A, B**

Explanation:

A: Oracle Business Process Management Workspace (Process Workspace) enable process participants to interact with the applications you create using Oracle BPM. The Process Workspace user interface provides tabs for each of the following:

Tasks: This page enables process participants to view and work with their assigned tasks.

Process Tracking: This page enables process participants to view running process instances.

Standard Dashboards: This page provides out-of-the-box dashboards for monitoring process performance, task performance, and workload.

Custom Dashboards: This page enables process participants to define and use custom dashboards based on the measurement data generated by process instances.

B: The Oracle Enterprise Manager is a Web-based application that enables system administrators to control and manage applications running on the Oracle SOA Suite. Enterprise Manager enables business administrators to configure and manage business applications and process instances. Incorrect answers:

C: Business Process Composer is a Web-based application that enables business users to collaborate with process developers and designers. It provides a user friendly environment for editing processes and process templates created in Oracle BPM Studio.

Process developers can create a catalog of preconfigured components such as services, tasks, and rules in Oracle BPM Studio. This catalog can be included in project templates that process analysts can use to create new projects using Business Process Composer.

After creating a project based on a project template, process analysts can incorporate business catalog elements and perform other required edits defined by the project template. Process analysts can then deploy these project to theOracle BPM run time.

Business Process Composer also enables process analysts to create process blueprints. These are initial drafts of a process that can be used by process developers who use Oracle BPM Studio to add further implementation details and refinement to the project.

Business Process Composer also enables you to edit Oracle Business Rules at run time. This is important because policies tend to evolve faster than business processes.

D: SOA Suite 11gR1 has a provision for sharing SOA artifacts through MDS – Meta Data Store. This facilitates greater re-use of SOA artifacts such as XML Schemas, EBMs, WSDLs, Fault Policies, Rule repositories and Service Data Objects (SDOs) among others.

E: Oracle WebLogic Server is a scalable, enterprise-ready Java Platform, Enterprise Edition (Java EE) application server. The WebLogic Server infrastructure supports the deployment of many types of distributed applications and is an ideal foundation for building applications based on Service Oriented Architectures (SOA). SOA is a design methodology aimed at maximizing the reuse of application services.

Reference: Oracle Fusion Middleware Business Process Composer User's Guide for Oracle Business Process Management, 11g Release 1 (11.1.1.5.0), 1 Oracle Business Process Management Suite (Oracle BPM Suite) Overview

### **Question: 5**

Which start event is allowed in a subprocess?

- A. Timer Start Event
- B. Boundary Event
- C. Message Start Event
- D. None Start Event

**Answer: D**

Explanation:

In Oracle BPM, subprocesses are embedded subprocesses. Subprocesses are contained as part of the parent subprocess. Subprocesses must begin with a none start event and must end with a none end event.

Reference: Oracle Fusion Middleware Business Process Composer User's Guide for Oracle Business Process Management, 11g Release 1 (11.1.1.5.0), 6 Modeling Business Processes with Oracle BPM

#### **Question: 6**

Which three tasks need to be accomplished to allow successful publishing of process metrics to

BAM? Select three.

- A. setting BPM project preferences to enable BAM as a data target
- B. configuring the BAM Adapter on the SOA server
- C. updating the Enterprise Manager configuration for Disable Action
- D. importing BAM dashboards

**Answer: A, B, D**

Explanation:

- A: Configuring the BPM project for BAM monitoring
- 1. Open the BPM Project in JDeveloper (if not already open).
- 2. Navigate to the BPM Project Navigator panel (use View
- menu if needed).

3. Right-click on the project, QuoteProcessLab , and select Project Preferences

4. 4. In the Data Targets tab, select Enable BAM as a data target for process analytics.

B: The Oracle BAM Adapter is a Java Connector Architecture (JCA)-compliant adapter that can be used from a Java EE client to send data and events to the Oracle BAM Server.

Note: Business activity monitoring (BAM) is [software](http://en.wikipedia.org/wiki/Software) that aids in monitoring of business activities, as those activities are implemented in [computer](http://en.wikipedia.org/wiki/Computer_system) [systems](http://en.wikipedia.org/wiki/Computer_system). Oracle Business Activity Monitoring (Oracle BAM) gives business executives the ability to monitor their business services and processes in the enterprise, to correlate KPIs down to the actual business process themselves, and most important, to change business processes quickly or to take corrective action if the business environment changes. Oracle BAM is a component of both SOA Suite and BPM Suite

Oracle BAM provides a framework for

\*Creating dashboards that display real-time data inflow. (D)

\*Creating rules to send alerts under specified conditions.

\*Designing Web applications with graphs displaying active data.

#### **Question: 7**

Which two are predefined instance attributes that can be used in data associations and expressions? Select two.

- A. ActivationCount
- B. Component
- C. LoopCounter
- D. String

**Answer: A, C**

Explanation:

ActivationCount: Type INT. Specifies the number of tokens in the incoming sequence flow of the gateway. Can be used In complex gateways.

loopCounter: Type INT. Specifies the number of times the engine ran this activity. The Process Engine updates this variable each time it runs a new loop. Can be used in In activities with loop marker. Incorrect answers:

String is not a predefined instance attribute. It is a type. Component is not a predefined instance attribute.

#### **Question: 8**

BPM capability maturity levels describe\_\_\_\_\_\_\_\_\_\_.

A. the capabilities of the BPM business analyst

B. the length of time the BPM application has been in production

C. the strategic and tactical levels of enterprise adoption of BPM

D. BPM concepts, consistently applied, facilitating sharing and reuse

**Answer: C**

Explanation:

Capability Maturity Model (CMM) broadly refers to a process improvement approach that is based on a process model.

A maturity model can be used as a benchmark for assessing different organizations for equivalent comparison. It describes the maturity of the company based upon the project the company is dealing with and the clients.

The Capability Maturity Model includes the concept of Maturity Levels: a 5-level process maturity continuum - where the uppermost (5th) level is a notional ideal state where processes would be systematically managed by a combination of process optimization and continuous process improvement.

There are five levels defined along the continuum of the CMM and, according to the SEI: "Predictability, effectiveness, and control of an organization's software processes are believed to improve as the organization moves up these five levels. While not rigorous, the empirical evidence to date supports this belief.

1. Initial (chaotic, ad hoc, individual heroics) - the starting point for use of a new or undocumented repeat process.

2. Repeatable - the process is at least documented sufficiently such that repeating the same steps may be attempted.

3. Defined - the process is defined/confirmed as a standard business process, and decomposed to levels 0, 1 and 2 (the latter being Work Instructions).

4. Managed - the process is quantitatively managed in accordance with agreed-upon metrics.

5. Optimizing - process management includes deliberate process optimization/improvement.

### **Question: 9**

Which two features are provided by BPM Process Analytics? Select two.

A. simulation for a BPM process

B. easy-to-use process metric collection

C. easy-to-use modeling tools

D. custom reporting dashboards

**Answer: B, D**

Explanation:

B: Process analytics track the time a process takes to complete and the average time each of the flow objects in that process take to complete.

Process performance metrics track the time an instance takes to run that process from the start to the end event.

Activity performance metrics track the time that passes from the moment the process instance arrives at a flow object until it moves to the next flow object in the process.

D: Process developers define the key performance indicators you want to monitor while developing your process. After publishing the application business analysts can use the default dashboards BPM WorkSpace provide or create custom dashboards to view the metrics the BPMN Service Engine gathered while running BPMN processes.

Note:

Business Process Analytics enables you to monitor the performance of your deployed processes. It measures the key performance indicators in your project and stores them in a database. Process analysts can view the metrics stored in the Process Analytics databases using WorkSpace dashboards or Oracle BAM, depending on the database you select to store the information.

Process analysts can monitor standard pre-defined metrics and process specific user-defined metrics.

Reference: Oracle Fusion Middleware Business Process Composer User's Guide for Oracle Business Process Management, 11g Release 1 (11.1.1.5.0), 11 Using Process Analytics

#### **Question: 10**

A task form is generated as a  $(n)$ 

A. portlet that gets called in the BPM Workspace

- B. generic JSP page that is displayed in an I Frame in the BPM Workspace
- C. bounded task flow that is called by the BPM Workspace
- D. unbounded task flow that is called by the BPM Workspace

**Answer: C**

Explanation:

The correct answer is bounded task flow that is called by the BPM workspace.

Reference: Oracle Fusion Middleware Business Process Composer User's Guide for Oracle Business Process Management, 11g Release 1 (11.1.1.5.0), 9 Creating the Task Display Form for the ApprovalHumanTask Human Task

## **Thank You for trying 1Z0-560 PDF Demo**

To Buy Latest 1Z0-560 Full Version Download visit link below

https://www.certkillers.net/Exam/1Z0-560

# Start Your 1Z0-560 Preparation

*[Limited Time Offer]* Use Coupon "CKNET" for Further discount on your purchase. Test your 1Z0-560 preparation with actual exam questions.